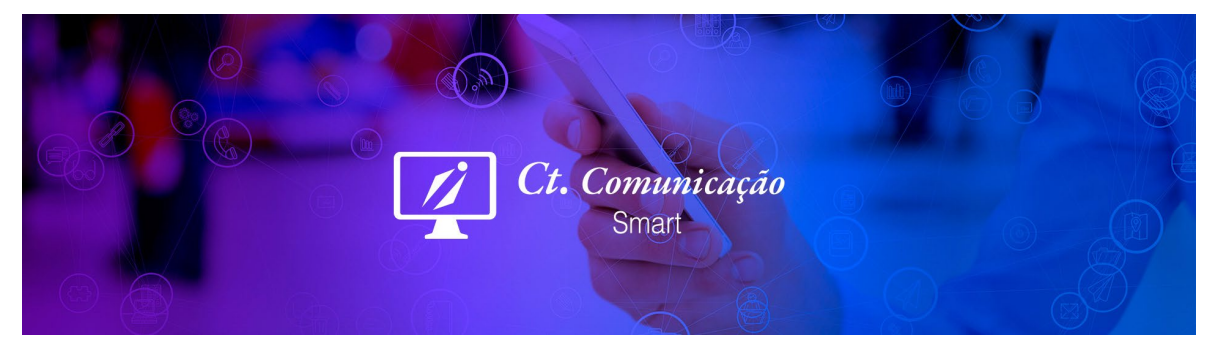

# **TERMO DE ADESÃO AO CURSO ONLINE**

A **CT COMUNICAÇÃO** LTDA, sociedade empresária inscrita sob o CNPJ 02.677.897/001-18, com sede à Quara 202, Cj. 03, Número 05, CABV, CEP 73.130-900, Brasília-DF;

# Daqui em diante denominada simplesmente **CT COMUNICAÇÃO** ;

E você, ALUNO, devidamente dando o aceite a este termo no ato da compra na página https://ctcomunicacaocursos.com.br/;

Celebram o presente Termo de Adesão ao Curso Online ("Contrato"), que será regido pelas seguintes cláusulas e condições:

#### **CLÁUSULA PRIMEIRA** – DO OBJETO

§ 1º O presente contrato tem por objeto a prestação de serviços educacionais pela CT COMUNICAÇÃO ao ALUNO, referente ao curso selecionado, para o qual o ALUNO confirma sua matrícula no ato da compra na página do curso.

Programa do Curso de Design Gráfico Editorial:

**MÓDULO 1 – NOÇÕES BÁSICAS:** Design Gráfico|M1|Aula 1 - Saiba como Testar Grátis a Plataforma CREATIVE CLOUD; Design Gráfico|M1|Aula 2 - Funções Básicas do Indesign (Menu, Paleta de Ferramentas, Área de Trabalho); Design Gráfico|M1|Aula 3 - Sincronizar Biblioteca de Imagens, Cores, Histórico de Arquivos; Design Gráfico|M1|Aula 4 – Ferramentas; Design Gráfico|M1|Aula 5 - Área de Trabalho Avançado: Traçado, Amostra de Cores, Gradiente, Transparência; Design Gráfico|M1|Aula 6 - Padrão de Imagens; Design Gráfico|M1|Aula 7 - Ferramenta de Desenho; Design Gráfico|M1|Aula 8 – Agrupar e Transformação; Design Gráfico|M1|Aula 9 - Efeitos: Drop Shadow, Feather, Corner Effects; Design Gráfico|M1|Aula 10 - Alinhamento e Distribuição; Design Gráfico|M1|Aula 11 - Configuração de Objetos e Caixas; Design Gráfico|M1|Aula 12 - Conversão de Texto para Curvas. **MÓDULO 2 – HISTÓRIA DA ARTE E DO INDESIGN:** Design Gráfico|M2|Aula 1 - Como tudo Começou; Design Gráfico|M2|Aula 2 - Movimentos Artísticos. **MÓDULO 3 – DESENVOLVENDO UM PROJETO GRÁFICO: PÁGINAS INICIAIS:** Design Gráfico|M3|Aula 1 - Criação de Capa no Indesign; Design Gráfico|M3|Aula 2 - Preparação de Originais; Design Gráfico|M3|Aula 3 – Tipografia; Design Gráfico|M3|Aula 4 – Criação de documento Miolo; Design Gráfico|M3|Aula 5 - Folha de Rosto; Design Gráfico|M3|Aula 6 - Página de Crédito; Design Gráfico|M3|Aula 7 - Ficha Catalográfica; Design Gráfico|M3|Aula 8 – ISBN; Design Gráfico|M3|Aula 9 - Sumário no Layout; Design Gráfico|M3|Aula 10 – Criação de documento Capa – Lombada. **MÓDULO 4 – DESENVOLVENDO UM PROJETO GRÁFICO: CONTEÚDO E CAPÍTULOS:** Design Gráfico|M4|Aula 1 - Importação de Arquivos Originais (Word e Excel); Design Gráfico|M4|Aula 2 - Páginas e Página Mestra (Margens); Design Gráfico|M4|Aula 3 - Estilo de Parágrafo, Caractere e Objeto; Design Gráfico|M4|Aula 5 - Numeração Automática; Design Gráfico|M4|Aula 6 - Adobe Bridge; Design Gráfico|M4|Aula 7 - Distribuição dos Textos; Design Gráfico|M4|Aula 8 - Capítulos e Seções; Design Gráfico|M4|Aula 9 - Tabelas: Importação e Estilos; Design Gráfico|M4|Aula 10 - Marcadores e Numeração; Design Gráfico|M4|Aula 11 - Nota de Rodapé; Design Gráfico|M4|Aula 12 - Tratamento de Viúvas e Órfãs; Design Gráfico|M4|Aula 13 – Hiperlinks; Design Gráfico|M4|Aula 14 - Text Warp – Texto em Contorno; Design Gráfico|M4|Aula 15 - Justificação e Hifenização. **MÓDULO 5 – TRATAMENTO DE IMAGENS: PHOTOSHOP:** Design Gráfico|M5|Aula 1 - Funções Básicas (Menu, Paleta de Ferramentas, Área de Trabalho); Design Gráfico|M5|Aula 2 - Criação de Arquivo; Design Gráfico|M5|Aula 3 - Camadas: Opções de Mesclagem, Incluir, Duplicar, Rasterizar, Objeto Inteligente; Design Gráfico|M5|Aula 4 – Ferramentas; Design Gráfico|M5|Aula 5 - Padrão de Cores (RGB, CMYK, Pantone); Design Gráfico|M5|Aula 6 - Tamanho da Imagem e Tela de Pintura, Rotacionar, Transformação; Design Gráfico|M5|Aula 7 - Ajustes de imagem: Níveis, Saturação, Preto e Branco, Inverter, Cor Seletiva; Design Gráfico|M5|Aula 8 – Texto; Design Gráfico|M5|Aula 9 - Filtros: Desfoque, Tornar Nítido, Sombra, Iluminação; Design Gráfico|M5|Aula 10 - Recortar Imagens; Design Gráfico|M5|Aula 11 - Grandes Formatos: Cartaz, Banner, Outdoor, Painéis de Prédios (Empenas); Design Gráfico|M5|Aula 12 - Formato e Resolução de Arquivos: JPEG, PNG, TIFF e PSD; Design Gráfico|M5|Aula 13 - Banco de Imagens; Design Gráfico|M5|Aula 14 - Criação de Capa no Photoshop. **MÓDULO 6 – VETORES E ILUSTRAÇÕES: ILLUSTRATOR: Design Gráfico|M6|Aula 1** - Funções Básicas (Menu, Paleta de Ferramentas, Área de Trabalho); Design Gráfico|M6|Aula 2 - Criação de Arquivo; Design Gráfico|M6|Aula 3 – Desenho; Design Gráfico|M6|Aula 4 - Alinhamento, Distribuição e Recorte (Pathfinder); Design Gráfico|M6|Aula 5 - Banco de Vetores; Design Gráfico|M6|Aula 6 - Formato de Arquivos: AI, EPS e PDF. **MÓDULO 7 – DESENVOLVENDO UM PROJETO GRÁFICO: VETORES E IMAGENS:** Design Gráfico|M7|Aula 1 - Importação de Imagens; Design Gráfico|M7|Aula 2 - Painel de Vínculos; Design Gráfico|M7|Aula 3 - Importação de Vetores (Gráficos e Ilustrações); Design Gráfico|M7|Aula 4 - Gráficos e Figuras no próprio Indesign - Ferramenta de Desenho; Design Gráfico|M7|Aula 5 – Infográficos. **MÓDULO 8 – DESENVOLVENDO UM PROJETO GRÁFICO: SUMÁRIO E LISTAS:** Design Gráfico|M8|Aula 1 - Finalizando o Sumário; Design Gráfico|M8|Aula 2 - Listas de Tabelas e Figuras; Design Gráfico|M8|Aula 3 - Índice Remissivo. **MÓDULO 9 – DESENVOLVENDO UM PROJETO GRÁFICO: FINALIZAÇÃO DO TRABALHO:** Design Gráfico|M9|Aula 1 - Correções e Revisão: Comentários no PDF e no Word; Design Gráfico|M9|Aula 2 - Comprovação (Preflight); Design Gráfico|M9|Aula 3 - Verificação de Fontes e Links; Design Gráfico|M9|Aula 4 - Fechamento Arquivos: PDF para Gráfica e para Web; Design Gráfico|M9|Aula 5 - Fechar um Pacote com todos os Arquivos do Indesign: Fontes, Vínculos, Cores. **MÓDULO 10 – VERSÕES DA PUBLICAÇÃO EM OUTRA LÍNGUA:** Design Gráfico|M10|Aula 1 - Preparando os Arquivos do Indesgin; Design Gráfico|M10|Aula 2 - Diagramação em Outro Idioma. **MÓDULO 11 – PUBLICAÇÕES GRANDES – BOOK:** Design Gráfico|M11|Aula 1 - Quando Usar; Design Gráfico|M11|Aula 2 - Sincronização dos Arquivos; Design Gráfico|M11|Aula 3 - Criar Sumário; Design Gráfico|M11|Aula 4 - Finalização de arquivos para Impressão e Web. **MÓDULO 12 – CRIAÇÃO DE UM MANUAL DE IDENTIDADE VISUAL (MIV) – LOGO:** Design Gráfico|M12|Aula 1 - Como Criar uma Logomarca para seu Negócio; Design Gráfico|M12|Aula 2 - Como Criar um MIV; Design Gráfico|M12|Aula 3 - Papelaria Básica: Cartão de Visita, Papel Timbrado e Envelope. **MÓDULO 13 – GRANDES FORMATOS:** Design Gráfico|M13|Aula 1 - Criando um Cartaz; Design Gráfico|M13|Aula 2 - Criando um Banner; Design Gráfico|M13|Aula 3 - Criando um Outdoor; Design Gráfico|M13|Aula 4 - Criando uma Empena (Painel de Edifícios). **MÓDULO 14 – DICAS DE COMO GANHAR DINHEIRO:** Design Gráfico|M14|Aula 1 - Treinar Bastante e Montar um Bom Portfólio; Design Gráfico|M14|Aula 2 - Próprio Negócio, Parcerias e Licitações; Design Gráfico|M14|Aula 3 - Criar um Modelo de Proposta Profissional. **MÓDULO 15 – PDF INTERATIVO:** Design Gráfico|M15|Aula 1 - O que é?; Design Gráfico|M15|Aula 2 - Cartão de Visita Eletrônico. **MÓDULO 16 – EXERCÍCIO PRÁTICO:** Design Gráfico|M16|Aula 1 - Desenvolver um projeto gráfico. **(CURSO COM 15 HORAS DE AULAS GRAVADAS, MAIS 35 HORAS DE ACOMPANHAMENTO PASSO A PASSO DOS VÍDEOS E DESENVOLVIMENTO DE CADA AULA E TAMBÉM O EXERCÍCIO PRÁTICO, COMPLETANDO UM TOTAL DE 50 HORAS AULAS).**

## **CLÁUSULA SEGUNDA – OBRIGAÇÕES E DIREITOS DAS PARTES**

**§ 2º** - A **CT COMUNICAÇÃO** disponibilizará ao **ALUNO** os seguintes serviços:

**a.** Ambiente virtual de estudos, que conta com espaço para visualização das videoaulas, conta com acesso à SUA CONTA para o curso matriculado, configurações, currículo do curso, instrutor e contato via WhatsApp para problemas de acesso. Durante o período de vigência do curso, esse ambiente poderá ser acessado 24 horas por dia, 7 dias por semana - salvo caso imprevisto ou motivo de força maior.

**b.** Emissão de certificado, que está condicionado à conclusão do curso. Entende-se por conclusão do curso a entrega do módulo: Exercício Prático, desde que feitas dentro do período de 1 ano da contratação.

**c.** Os certificados são disponibilizados dentro 48 horas após o recebimento via e-mail ou WhatsApp das atividades disponibilizadas.

**§ 3º -** Constituem obrigações da **CT COMUNICAÇÃO :**

**a.** Após a identificação do pagamento, criar o login de acesso à plataforma online educacional, inserir o ALUNO em uma turma e comunicar-lhe estas informações no prazo máximo de 48 horas.

**b.** O planejamento dos cursos, incluindo criação de conteúdo, alocação do instrutor, planejamento pedagógico, elaboração de material didático adequado aos conteúdos e gestão das turmas ativas.

**c.** O aluno terá acesso à plataforma durante 1 ano após a contração.

**d.** Prestar os esclarecimentos necessários e dirimir dúvidas com relação ao curso e às questões técnicas de acesso e navegação na plataforma online, inclusive disponibilizando suporte técnico para esta plataforma, em horário comercial das 9h às 12h e das 14h às 17h. Em caso de férias coletivas, finais de semana, feriados, não haverá prestação de serviços, e só no caso de férias, que a CT COMUNICAÇÃO deverá previamente avisar ao ALUNO.

**e.** A CT COMUNICAÇÃO reserva seu direito de efetuar manutenções na plataforma educacional, comunicando ao ALUNO quando esta manutenção possa interferir no funcionamento normal do site.<br> **F** A CT COMUNICACÃO não

**f.** A CT COMUNICAÇÃO não faz assessoria no uso das ferramentas mostradas no curso e não fará em hipótese alguma, suporte on-line, nem consultoria em marketing digital, pois como os vídeos são um passo-a-passo, todas as dúvidas são dirimidas na própria videoaula. O canal de comunicação<br>disponibilizado é apenas para dúvidas técnicas sobre o acesso à plataf

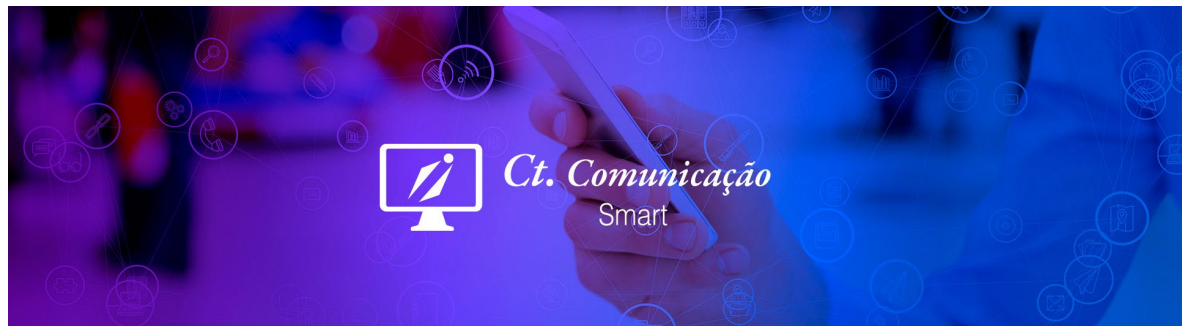

### **§ 4º -** Constituem obrigações do **ALUNO:**

- **a.** Realizar a atualização de dados junto à CT Comunicação, apresentando todas as informações solicitadas e comprometendo-se a atualizar seus dados cadastrais sempre que necessário. Por meio deste, o ALUNO autoriza o envio de mensagens e notificações para seu endereço eletrônico, sendo este seu domicílio virtual principal para todos os efeitos legais e contratuais, ou via WhatsApp caso o aluno entre em contato utilizando este canal.
- **b.** A correta utilização do seu login e senha, que são de uso pessoal e intransferível. O ALUNO deve informar à CT COMUNICAÇÃO caso queira transferir sua conta para outra pessoa, ou em casos de dupla utilização.
- **c.** Respeitar as regras de funcionamento do curso.
- **d.** Caso aconteça troca, comunicar à CT COMUNICAÇÃO sua desistência ou indisponibilidade para a realização do curso escolhido. O aluno tem direito a **uma** tentativa extra de finalização dos cursos dentro do período de 1 ano.
- **e.** O ALUNO deverá providenciar, por conta própria, o acesso à rede mundial de computadores (Internet). Não cabe à CT COMUNICAÇÃO dar qualquer tipo de suporte técnico em caso de problemas com hardware ou dificuldades de informática básica e ou internet.
- **f.** Não causar qualquer espécie de dano à plataforma de estudos online, sendo expressamente vedada a transmissão de dados contaminados com vírus ou com qualquer tipo de programação que possa prejudicar o sistema, sob pena de aplicação das sanções legais cabíveis.
- **g.** Não utilizar a plataforma online para qualquer objetivo que não seja estritamente vinculado ao curso, sendo expressamente vedada a divulgação de ofertas de bens ou serviços, de informações fraudulentas, de material de conteúdo obsceno ou pornográfico, entre outros.
- **h.** Respeitar a privacidade de outros usuários (com ou sem violação de senhas de segurança), sob pena de aplicação das sanções legais.

### **CLÁUSULA TERCEIRA – DOS DIREITOS AUTORAIS DO MATERIAL DIDÁTICO**

Parágrafo único - O material didático (vídeo aulas, textos, exercícios, exemplos didáticos e estudos de caso, entre outros) disponibilizado na plataforma educacional online é de uso pessoal do ALUNO e intransferível, ficando vedada sua comercialização ou disponibilização em qualquer ambiente particular ou público, seja ele virtual ou físico, sem autorização da CT COMUNICAÇÃO. Observadas estas condições, o ALUNO poderá baixar os arquivos para seu computador, quando o download for disponível no curso, para seus estudos e consultas no futuro. A CT COMUNICAÇÃO e/ou os autores possuem todos os direitos autorais sobre seus materiais, devidamente protegidos pela na lei nº 9.610, de 19 de fevereiro de 1998.

# **CLÁUSULA QUARTA – DA VIGÊNCIA E TRANCAMENTO**

§ 1º - A vigência do presente contrato inicia-se na data de aquisição do curso junto ao Pagseguro ou diretamente, quando se configura o ato formal de matrícula do ALUNO no curso. Após sua matrícula, o ALUNO tem um ano para realizar o curso.

§ 2º - O ALUNO não poderá trancar sua matrícula do curso, pois tem um 1 ano para sua conclusão, e observado o prazo de duração deste contrato, que é de 1 ano após o pagamento da matrícula efetivado.

§ 3º - No caso de falecimento do ALUNO, este contrato permanece vigente, com a transmissão da sua titularidade para seus sucessores. Caso o curso seja financiado por pessoa jurídica, esta poderá eleger outra pessoa física para realizar o curso.

§ 4º - Se, por motivos de força maior, a CT COMUNICAÇÃO venha a encerrar suas atividades durante a vigência deste contrato, o prazo para realização do curso será os dias restantes da vigênca do contrato. A CT COMUNICAÇÃO tomará as medidas necessárias para disponibilizar este tempo ao ALUNO para que este não saia prejudicado.

#### **CLÁUSULA QUINTA - DO PREÇO, CONDIÇÕES DE PAGAMENTO E RESCISÃO DO CONTRATO:**

§ 1º - O ALUNO deverá realizar o pagamento do valor previamente informado pela CT COMUNICAÇÃO por meio do sistema do Pagseguro, via cartão de crédito em até 4x, cartão de débito Caixa, Pix ou boleto.

§ 2º - Apenas depois de identificado o pagamento será disponibilizado ao ALUNO um login e senha de acesso à plataforma educacional no prazo de 48 horas.

§ 3º - O ALUNO pode rescindir este contrato a qualquer momento, desde que comunicado por escrito à CT COMUNICAÇÃO e observada a política de cancelamento do parágrafo 4º.

**§ 4º** - Fica instituída a seguinte política para cancelamento deste contrato:<br>Contando a partir da data de pagamento, o ALUNO tem 07 dias para desistência com devolução integral do valor. Depois desse período, não haverá nenhuma parte do valor pago, ou em parcelamento no respectivo cartão, independente do acesso ou não ao curso.

**§5º** Verificada qualquer infração às obrigações contratuais e legais das partes, será emitida notificação, via e-mail, para regularização das condutas. Não havendo interrupção da infração, ou não sendo ela suficiente, em razão da gravidade, para restauração da relação contratual, o contrato será considerado rescindido, cabendo à parte infratora indenizar a parte lesada de suas perdas e danos, nos termos da legislação vigente.

### **CLÁUSULA SEXTA – DO FORO**

Parágrafo Único - As partes elegem o Foro da Comarca de Brasília-DF, para dirimir qualquer questão decorrente deste contrato, com exclusão de qualquer outro foro, por mais privilegiado que seja.

#### **CLAÚSULA SÉTIMA – CONSIDERAÇÕES FINAIS**

**§ 1º** - O ALUNO pode eleger outra pessoa física para realizar o curso em seu lugar, desde que este ato não seja realizado de forma comercial ou com a intenção de lucro pelo aluno. Entretanto, o vínculo contratual da CT COMUNICAÇÃO continua sendo com o ALUNO, com o qual acordamos este termo.

a) Em casos como o supracitado, deverá ser informado à CT COMUNICAÇÃO o nome, o curso e demais dados necessários para a emissão do Certificado.

**§ 2º** - A CT COMUNICAÇÃO não se responsabiliza pela veracidade de informações trocadas fora do ambiente virtual ou em meios não oficiais de comunicação, como grupos de Whatsapp e Redes sociais. Mais do que isso, não aconselhamos ou apoiamos a existência destes grupos. No caso de qualquer dúvida sobre o curso ou obre o conteúdo, lembre-se que temos uma equipe capacitada e pronta para atendê-lo.

**§ 3º** - O ALUNO tem total ciência de que este curso é realizado à distância em modalidade online, e que deve ter conhecimento básico de informática e navegação na internet para realiza-lo e declara ter total conhecimento da grade/currículo a ser disponibilizado na plataforma.

§ 4º - O ALUNO e a CT COMUNICAÇÃO se obrigam a observar as disposições do presente termo e todas as demais normas previstas nos documentos internos dos cursos da CT COMUNICAÇÃO, que ficarão sempre disponibilizados na plataforma educacional online, para aplicação subsidiária e em casos omissos.<br>E por estarem assim justas e acertadas, as partes firmam eletronicamente o pres

§ 5º - O presente acordo e na melhora forma de direito é celebrado em caráter irrevogável e irretratável.

**CT Comunicação.**